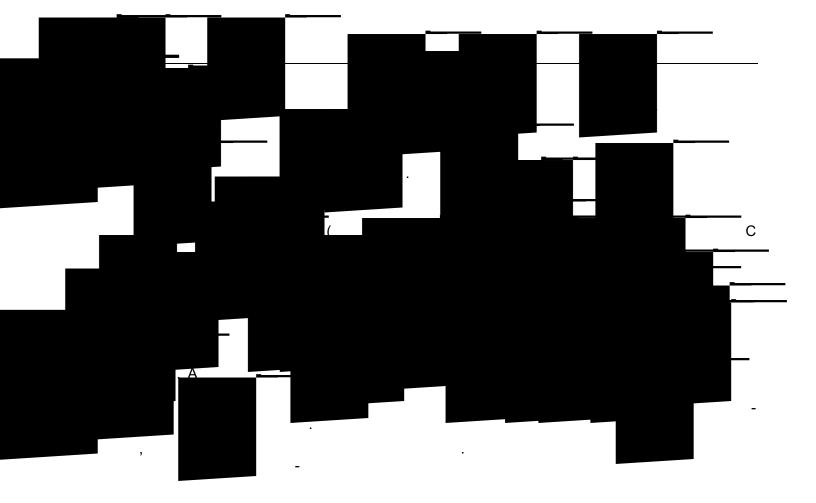

\_\_\_\_\_

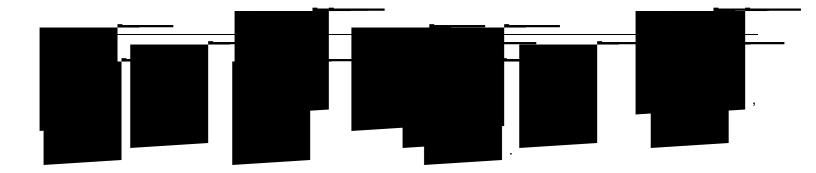

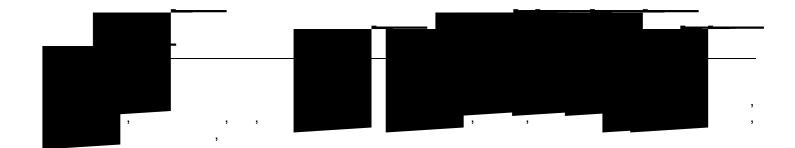